## **BLEED AREA**

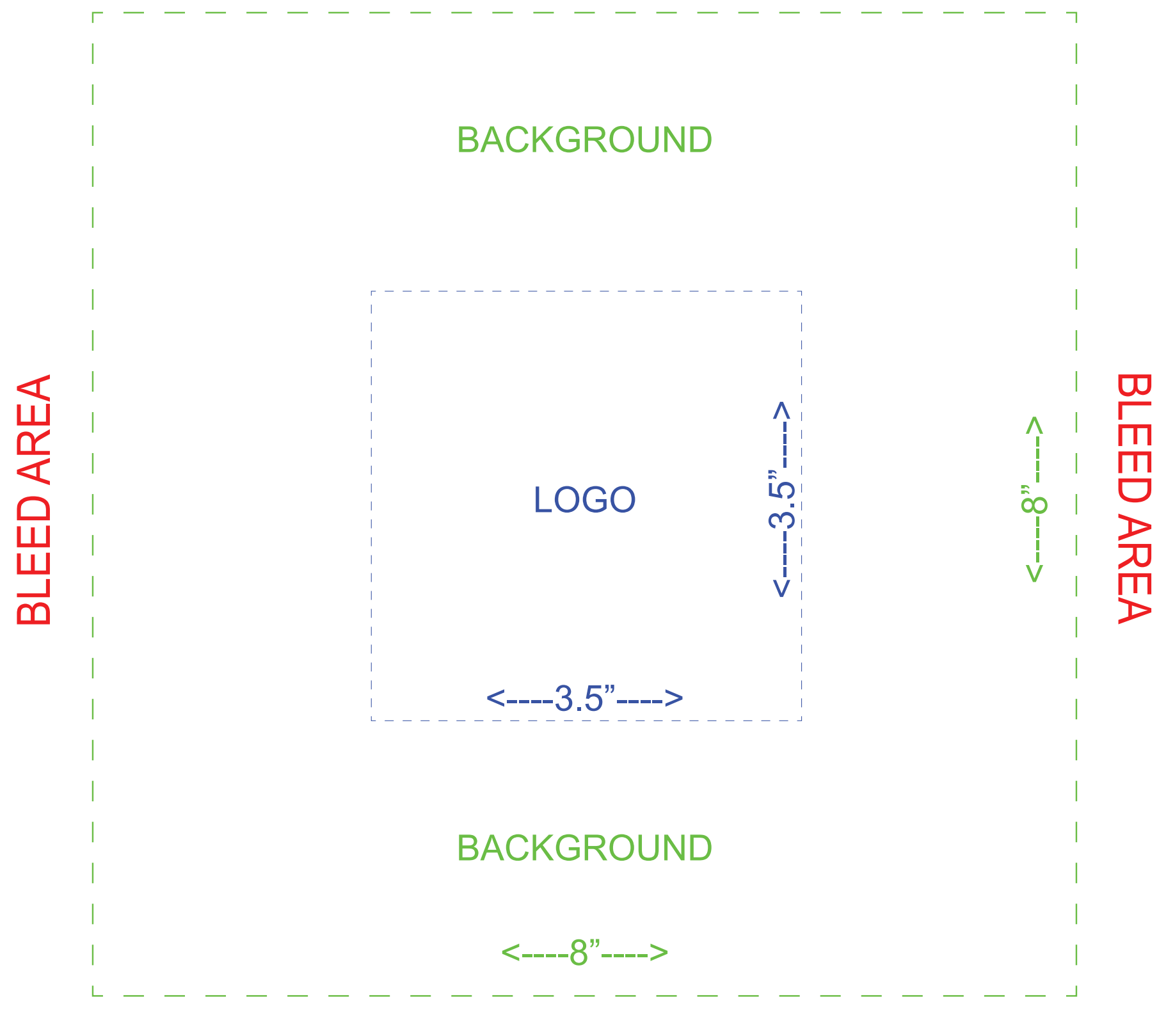

**BLEED AREA**